## МИНИСТЕРСТВО ПРОСВЕЩЕНИЯ РОССИЙСКОЙ ФЕДЕРАЦИИ МИНИСТЕРСТВО ОБРАЗОВАНИЯ ТВЕРСКОЙ ОБЛАСТИ УПРАВЛЕНИЕ ОБРАЗОВАНИЯ АДМИНИСТРАЦИИ МАКСАТИХИНСКОГО РАЙОНА ТВЕРСКОЙ ОБЛАСТИ

Муниципальное бюджетное общеобразовательное учреждение «Малышевская средняя общеобразовательная

Рассмотрено на педагогическом совете Протокол №1 от 29.08.2023 г

Г.В. Трофимова «Утверждаю» Щиректор школы приказ №57/1 от 31.08.2023г

,9 ,{

Основная программа профессионального обучения программа профессиональной подготовк кОператор электронно-в числительных по профессии 16199 вычислительных машин»

(продолжительность обучения — 68 часов)

п. Малышево,

#### **1. Пояснительная записка.**

Основная программа профессионального обучения предназначена для обучения слушателей в рамках профессионалъной подготовки по профессии 16199 «Оператор электронно-вычислительных и вычислительных машин» и разработана в соответствии с нормативно-правовыми документами:

— Федеральным законом от 29.12.2012 № 273-ФЗ «Об образовании в Российской Федерации»;

— Приказом Министерства просвещения РФ от 26 августа 2020 г. N438 «Об утверждении Порядка организации и осуществления образовательной деятельности по основным программам профессионального обучения»;

— Приказом Министерства просвещения Российской Федерации от 14.07.2023 № 534 "Об утверждении Перечня профессий рабочих, должностей служащих, по которым осуществляется профессиональное обучение" (зарегистрирован 14.08.2023 № 74776)

- Постановление Минтруда РФ от 10 ноября 1992 г. N 31 "Об утверждении тарифно-квалификационных характеристик по общеотраслевым профессиям рабочих"

Методическими рекомендациями по разработке основных профессиональных образовательных программ и дополнительных профессиональных программ с учетом соответствующих профессиональных стандартов (утверждены Министром образования и науки Российской Федерации 22.01.2015 г. № ДЛ-1/05вн);

— нормативно-правовыми актами, регламентирующими образовательную деятельность МБОУ «Малышевская СОШ»

Содержание основной программы профессионального обучения представлено пояснительной запиской, учебным планом, планируемыми результатами освоения основной программы профессионального обучения, условиями реализации программы, системой оценки результатов освоения программы профессионального обучения, учебно-методическими материалами, обеспечивающими реализацию основной программы профессионального обучения.

Она направлена на решение задач последовательного повышения профессионального и общеобразовательного уровней, подготовку специалистов соответствующей квалификации.

**Цель программы**: приобретение основ профессиональных компетенций, необходимых для выполнения трудовых функций по профессии 16199

«Оператор электронно-вычислительных и вычислительных машин», развитие у обучающихся личностных качеств, а также формирование общекультурных и профессиональных компетенций, как в области воспитания, так и в области обучения.

Ранняя профессиональная социализация лиц в возрасте до восемнадцати лет.

Расширение интереса к трудовому и профессиональному обучению в условиях структурных изменений на рынке труда, роста конкуренции,

определяющих постоянную потребность экономики в профессиональной мобильности молодежи, раннее развитие профессиональных навыков.

Сведение к минимуму возможных травм при работе с компьютерной техникой и периферийным оборудованием, приобретение опыта и достижение результатов путем формирования системы знаний и умений при изучении аппаратного и программного обеспечения.

Задачи обучения:

Обучающие:

- обучить технике безопасности при работе с компьютерной техникой и периферийным оборудованием;

- обучить теоретическим основам и правилам работы с аппаратным и программным обеспечением;

- познакомить с историей компьютерной техники;

- обучить необходимым навыкам безопасного проведения работ;

- обучить безопасным приемам выполнения различных видов работ;

- обучить основам работы с прикладным программным обеспечением;

- выполнять ввод и обработку информации на электронно-вычислительных машинах;

- составлять и оформлять согласно ГОСТ различные виды управленческих документов;

- эффективно вести электронный документооборот организации.

Развивающие:

- понимать сущность и социальную значимость своей будущей профессии, проявлять к ней устойчивый интерес;

- организовывать собственную деятельность, исходя из цели и способов ее достижения, определенных руководителем;

- анализировать рабочую ситуацию, осуществлять текущий и итоговый контроль, оценку и коррекцию собственной деятельности, нести ответственность за результаты своей работы;

 - осуществлять поиск информации, необходимой для эффективного выполнения профессиональных задач;

 - использовать информационно-коммуникационные технологии в профессиональной деятельности;

- развить культуру поведения, коммуникабельность, социальную адаптацию в среде сверстников.

Воспитательные:

- воспитать качества, такие как собранность, настойчивость;

- воспитать чувство уважения к окружающим, умение общаться со взрослыми и своими сверстниками;

- выработать стремление к достижению поставленных высоких целей;

- работать в команде, эффективно общаться с коллегами, руководством, клиентами.

#### **Требования к поступающим**

К освоению основных программ профессионального обучения по программам профессиональной подготовки по профессиям рабочих, должностям служащих допускаются лица с 16-летнего возраста, имеющие основное общее образование.

Программа предназначена для подготовки обучающихся общеобразовательных организаций. Возраст до 18 лет, при условии обучения в 10 классах на момент завершения освоения программы профессиональной подготовки по профессиям рабочих, должностям служащих.

#### **Нормативный срок освоения программы**

Нормативный срок освоения программы «Оператор электронновычислительных и вычислительных машин» - 64 часа (10-11 класс) В соответствии с ETKC присваивается квалификация «Оператор электронновычислительных и вычислительных машин 2 разряда» Форма обучения — очная.

Форма проведения обучения - групповая

#### Язык обучения— русский

Режим занятий устанавливается в соответствии с учебным расписанием, 1 раз в неделю по 1 академическому часу. Образовательный процесс в организации осуществляется в течение всего календарного года. Основными формами профессионального обучения являются теоретические и практические занятия. Практические занятия осуществляются с учетом установленных законодательством Российской Федерации ограничений по возрасту, состояния здоровья обучающихся.

Допускается сочетание различных форм и технологий обучения. Занятия, направленность которых предусматривает трудовую деятельность, организуются и проводятся в соответствии с санитарноэпидемиологическими требованиями к безопасности условий труда работников, не достигших 18-летнего возраста. Максимальная учебная нагрузка в часах в неделю при используемой форме обучения - 1 академический час.

В учебном процессе используется материально-техническая база и кадровые ресурсы школы.

Организация профессионального обучения регламентируется программой профессионального обучения, в том числе учебным планом, календарным учебным графиком, рабочей программой дисциплин и профессиональных модулей, расписанием занятий.

## **2. Учебный план.**

Профессиональное обучение по профессии 16199 Оператор электронновычислительных и вычислительных машин.

Квалификация: Оператор электронно-вычислительных и вычислительных машин.

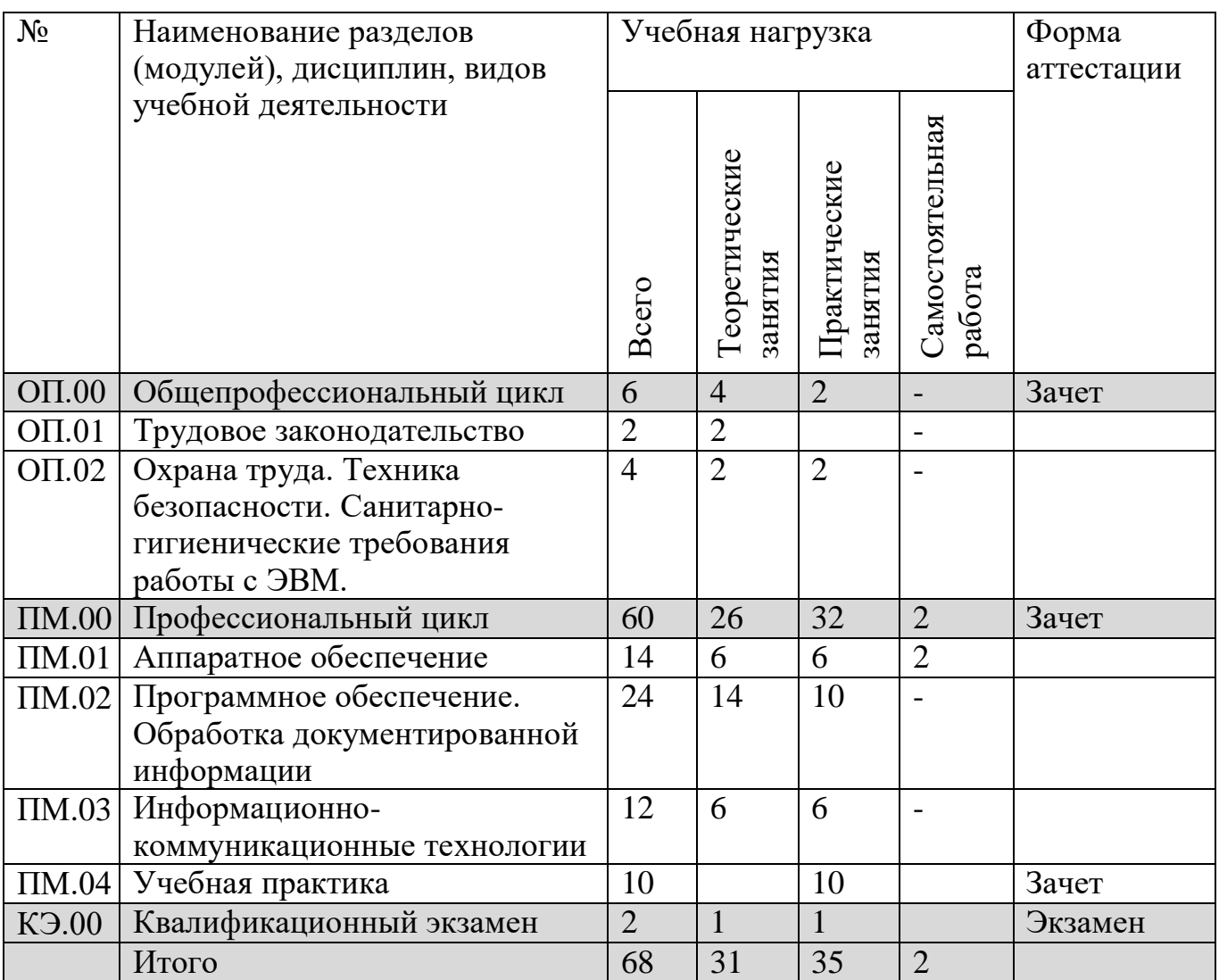

Обучение в первую смену. Продолжительность урока 45 минут.

Расписание уроков составляется с учетом дневной и недельной умственной работоспособности обучающихся и шкалы трудности учебных предметов, определенной гигиеническими нормативами.

Образовательная недельная нагрузка распределяется равномерно в течение учебной недели, при этом объем максимально допустимой нагрузки в течение дня составляет для обучающихся 10-11 классов — не более 7 уроков.

Занятия начинаются в 8-30 часов утра и заканчиваются не позднее 15.05. Факультативные занятия и занятия по программам дополнительного образования планируют на дни с наименьшим количеством обязательных уроков. Между началом факультативных (дополнительных) занятий и последним уроком перерыв продолжительностью 20 минут.

## **3.Рабочие программы по предметам.**

## **Рабочие программы общепрофессионального цикла**

#### **Рабочая программа учебного модуля «Трудовое законодательство»**

**Цель:** дать обучающимся знания о трудовом законодательстве Российской Федерации, об особенностях трудоустройства несовершеннолетних. В результате изучения программы по предмету «Трудовое законодательство» обучающиеся должны **знать:** Основы трудового законодательства РФ Особенности трудоустройства несовершеннолетних граждан уметь: применять знания по назначению трудового кодекса применять знания законодательства об охране труда использовать в практической, деятельности основы трудового законодательства

По данному модулю не предусматривается текущий контроль знаний.

Учебно-тематический план «Трудовое законодательство»

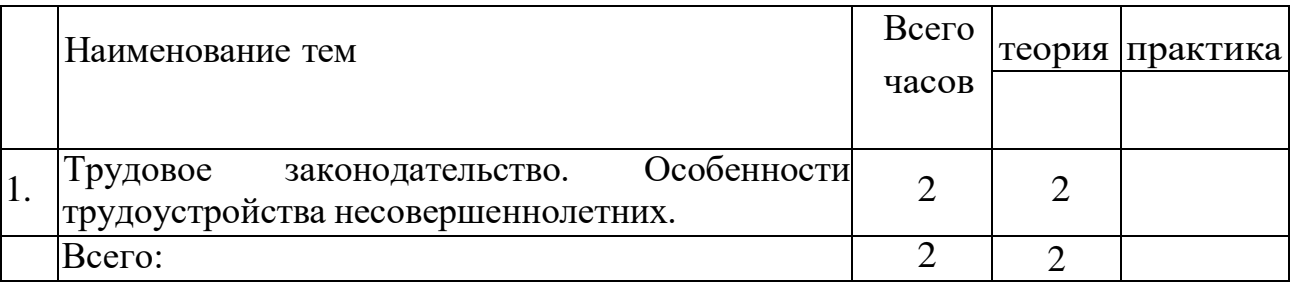

Условия реализации:

Реализация учебного модуля проходит в учебном кабинете №27

Оборудование:

рабочие места по количеству обучающихся;

рабочее место преподавателя;

мультимедийное оборудование

Комплект учебно-методической литературы:

Методическое пособие по курсу

Электронно-методическое сопровождение

**Контроль и оценка** результатов освоения учебного модуля осуществляется в рамках комплексного зачета по общепрофессиональным дисциплинам.

## **Рабочая программа учебного модуля «Охрана труда. Техника безопасности. Санитарно-гигиенические требования работы с ЭВМ»**

**Цель:** дать обучающимся знания о правилах охраны труда населения и технике безопасности работы с ЭВМ.

В результате изучения программы по предмету «Охрана труда. Техника безопасности» обучающиеся должны **знать:**

правила охраны труда и здоровьесберегающие технологии, электро- и пожарной безопасности, пользование средствами пожаротушения.

санитарные нормы и требования при работе с ЭВМ;

меры поч‹арной безопасности и правила безопасного поведения при пожарах;

уметь:

выполнять правила личной гигиены;

предпринимать профилактические меры для снижения уровня опасностей различного вида и их последствий в проф. деятельности;

применять первичные средства пожаротушения;

По данному модулю не предусматривается текущий контроль знаний.

Учебно-тематический план «Охрана труда. Техника безопасности. Оказание первой помощи. Санитарно-гигиенические требования работы с ЭВМ»

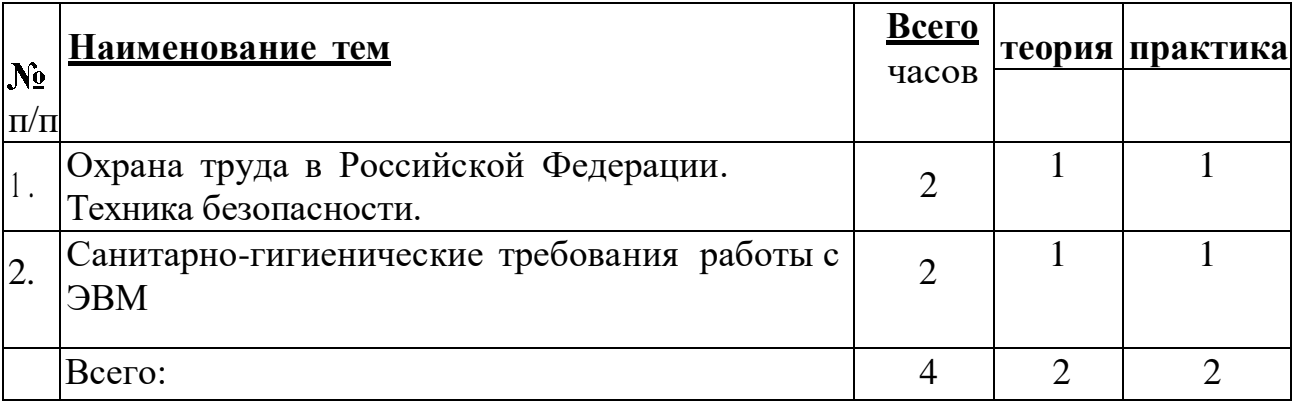

## **Условия** реализации:

Реализация учебного модуля проходит в кабинете №27

Оборудование:

рабочие места по количеству обучающихся;

рабочее место преподавателя;

мультимедийное оборудование;

Комплект учебно-методической литературы:

Методическое пособие по курсу; Электронно-методическое обеспечение.

**Контроль и оценка** результатов освоения учебного модуля осуществляется в рамках комплексного зачета по общепрофессиональным дисциплинам.

## **Рабочие программы профессионального цикла**

## Рабочая **программа учебного модуля «Аппаратное обеспечение»**

**Цель:** Познакомить обучающихся с основными составляющими и блоками современного ПK

Изучить периферийные устройства ЭВМ В результате освоения модуля «Аппаратное обеспечение» обучающиеся должны **знать:**

Понятие открытой платформы. Технические характеристики компьютера. Общий вид ПK. Блок- схема и общая схема ПK. Понятие комплектующих. Их основные функции. Системный блок. Блок питания. Модули оперативной памяти (O3У), принцип работы. Устройства хранения информации' Flаshпамять, HDD, П3У, Магнитные и оптические накопители, их сравнительные характеристики и принципы работы. Видеокарта. Системная (материнская) плата. Процессор и принцип его работы. Другие платы расширения. Правила обращения и хранения комплектующих.

Клавиатура, назначение клавиш различных функциональных зон. Комбинации клавиш. Техника печати. Мышь, touchpad, трекбол. Использование мыши. Модемы, передача информации по телефон ным линиям. Сканеры, wеb-камеры, цифровые видеокамеры, цифровые фотоаппараты, ввод цифровых изображений в компьютер. Принтеры, плоттеры и факсы, вывод информации на печать. CRT- LCD- мониторы, их отличия. Дополнительные устройства вывода информации: плазменные панели и проекторы, их основные характеристики. Другие периферийные устройства.

# **Уметь:**

Применять знания об устройстве ЭВМ на практике.

№ Наименование тем Всего часов теория практика Сам. работа 1 Основные составляющие и блоки ПК  $7$  | 3 | 3 | 1 2 Перифирийные устройства 6  $\begin{array}{|c|c|c|c|c|} \hline 6 & 3 & 2 & 1 \ \hline \end{array}$ 

Учебно-тематический план «Аппаратное обеспечение»

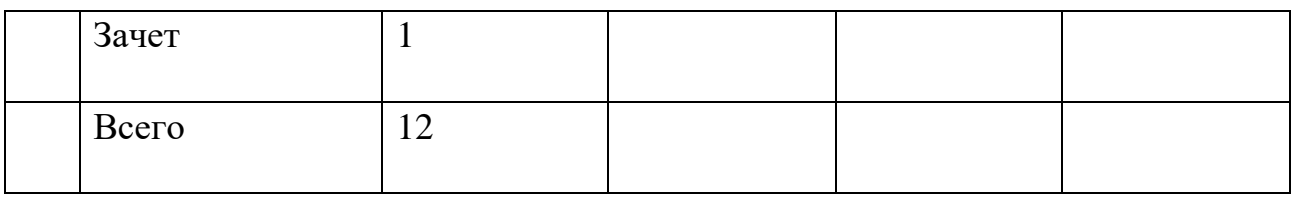

## **Условия реализации:**

Реализация учебного модуля проходит в кабинете №27

Оборудование:

рабочие места по количеству обучающихся;

рабочее место преподавателя;

мультимедийное оборудование;

Комплект учебно-методической литературы:

Методическое пособие по курсу;

Электронно- методическое обеспечение.

Контроль и оценка текущий контроль знаний осуществляется путем опроса обучающихся, итоговый контроль по теме проводится в форме тестовой работы.

## **Рабочая программа учебного модуля «Программное обеспечение. Обработка документированной информации»**

Цель:

- Познакомить слушателей с азами компьютерной грамотности;
- Hayчить слушателей работать с данными, хранящимися на компьютере;
- Познакомить слушателей с видами операционных систем;
- Научить слушателей оформлять и печатать текстовые документы,
- Познакомить слушателей с дополнительными возможностями работы в текстовом редакторе Microsoft Word
- Обучить слушателей созданию документов Excel
- Обучить слушателей правилам выполнения расчетов с помощью электронных таблиц
- Обучить слушателей правилам построения графиков на основе расчетных данных
- Обучить слушателей правилам использования сводных таблиц
- Познакомить слушателей с возможностями MS Power Point и научить создавать грамотно оформленные презентации, с учетом теоретических основ дизайна и психологических особенностей человека
- Познакомить слушателей с правилами создания традиционных баз данных для настольных компьютеров на примере СУБД Access
- Познакомить слушателей с правилами ведения традиционных баз данных для настольных компьютеров на примере СУБД Access

В результате освоения дисциплины «Программное обеспечение. Обработка

документированной информации» обучающиеся должны знать: Единицы измерения информации;

Алгоритм работы файловой системы Windows;

Существующие виды операционных систем.

Правила ввода, редактирование и форматирования текста; Правила работы с таблицами, рисунками, Способы преобразования текста в таблицу и наоборот; Способы работы со стилями; Способы создания сносок, оглавление, списков таблиц и иллюстраций, содержащихся в документе; Способы создания перекрестных ссылок.

Устройство интерфейса MS Excel, Особенности копирования формул, Правила проведения числового расчета в электронных таблицах; Правила построения графиков на основе расчетных данных.

Правила создания и оформление презентаций;

Правила создания и ведения традиционных баз данных для настольных компьютеров на примере СУБД Access, правила создания и настройки основных элементов Access (форм, ответов, запросов), правила управления созданной базой данных.

уметь:

Работать с меню и диалоговыми окнами операционной системы;

Перемещаться по папкам компьютера и просматривать их содержимое;

Создавать, переименовывать, перемещать, копировать, удалять и восстанавливать удаленные файлы и папки;

Искать файлы на компьютере;

Создавать, редактировать и печатать текстовые документы, работать с таблицами в Microsoft Word

Использовать в работе маркированные, нумерованные и многоуровневые списки

Настраивать табуляцию

Создавать колонки, регулировать длину колонок

Использовать стили для форматирования

Вставлять оглавление, сноски, закладки, списки иллюстраций, таблиц, указателей в текст документа

Создавать и сохранять рабочие листы

Управлять их содержимым, вводить и редактировать данные

Форматировать числа, текст и даты

Работать со списками в MS Excel,

Использовать сводные таблицы,

Применять таблицы, диаграммы, различные визуальные и звуковые эффекты,

Демонстрировать презентации и управлять их показом.

Правильно оформлять слайды

Использовать технику построения презентации

Работать с MS Access

Создавать БД различными способами

Создавать и настраивать основные элемента Access (формы, отчеты, запросы) Управлять созданной базой данных

Учебно-тематический план «Программное обеспечение. Обработка документированной информации»

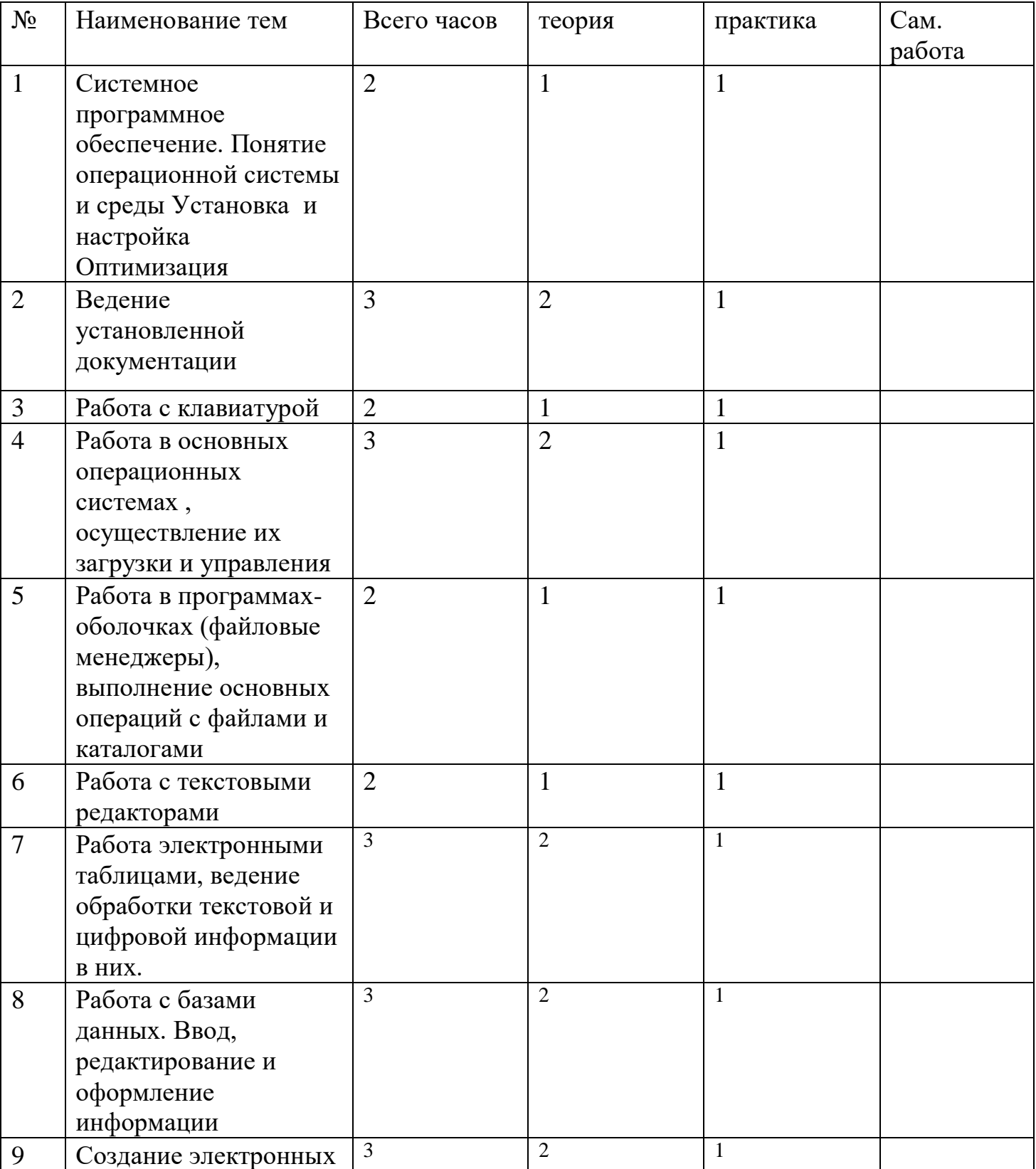

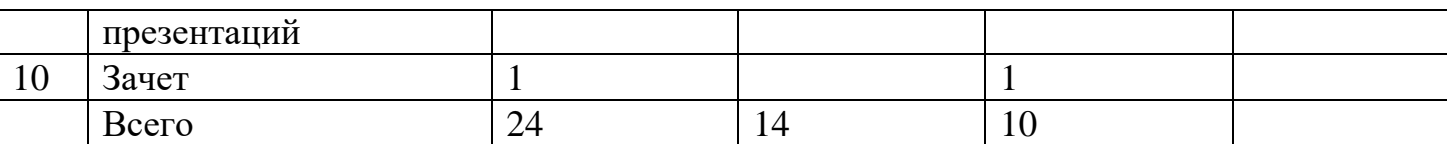

Условия реализации

Реализации учебного модуля проходит в кабинете №27

Оборудование:

рабочие места по количеству обучающихся;

рабочее место преподавателя;

мультимедийное оборудование;

комплект учебно-методической литературы:

методическое пособие по курсу;

электронно-методическое обеспечение.

**Контроль и оценка результатов** освоения учебного модуля осуществляется методом наблюдения, самостоятельной работы по изучаемым темам.

## **Рабочая программа учебного модуля «Информационнокоммуникационные технологии»**

Цель: дать обучающимся знания об информационнокоммуникационных технологиях, научить тиражировать мультимедийный контент, обучить безопасной работе в сети Интернет.

В результате изучения программы по модулю

«Информационные технологии» обучающиеся должны знать:

назначение, разновидности и функциональные возможности программ для публикации мультимедиа контента;

- принципы лицензирования и модели распространения мультимедийного контента;

- нормативные документы по установке, эксплуатации и охране труда при работе с персональным компьютером, периферийным оборудованием и компьютерной оргтехникой;

- структуру, виды информационных ресурсов и основные виды услуг в сети Интернет.

уметь:

- тиражировать мультимедиа контент на различны х съемных носителя х информации;

осуществлять навигацию по веб-ресурсам Интернета с помощью веббраузера;

- создавать и обмениваться письмами электронной почты;

публиковать мультимедиа контент на различных сервисах в сети Интернет.

Текущий контроль знаний освоения учебного модуля осуществляется методом наблюдения, самостоятельной работы по изучаемым темам.

Учебно-тематический план «Информационно-коммуникационные технологии»

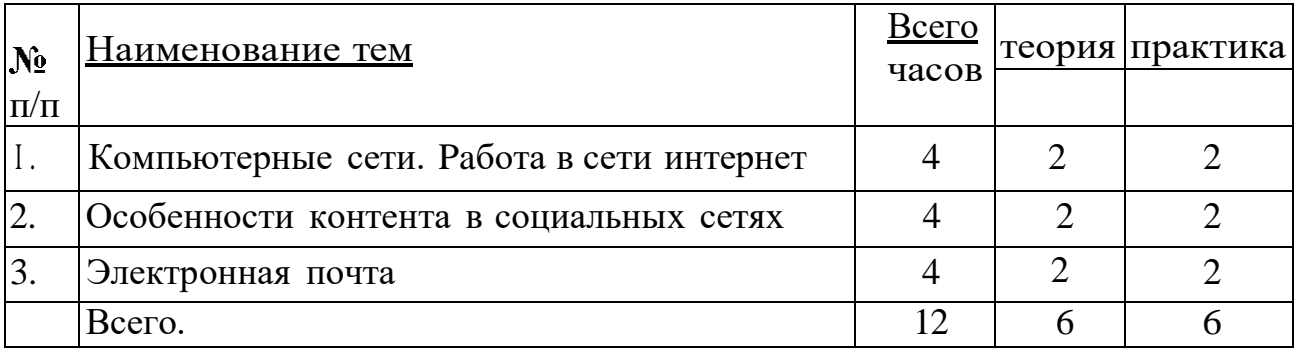

Условия реализации:

Реализация учебного модуля проходит в кабинете №27 Оборудование:

рабочие места по количеству обучающихся;

рабочее место преподавателя;

Мультимедийное оборудование;

Комплект учебно-методической литературы:

Методическое пособие по курсу

Электронно-методическое сопровождение

**Контроль и оценка результатов** освоения учебного модуля осуществляется методом наблюдения, самостоятельной работы по изучаемым темам.

По окончании всех модулей профессионального цикла программы проводится промежуточная аттестации обучающихся в виде тестирования или практической работы. Каждый обучающийся должен дать ответ на теоретические вопросы, задаваемые педагогом, и выполнить самостоятельную практическую paбoтy на заданную тему. Оценка «Зачтено» выставляется слушателю, который успешно выполнил практическую работу и дал правильные ответы не менее чем на 70% материала.

## **Рабочая программа модуля «УЧЕБНАЯ ПРАКТИКА»**

Учебная практика является обязательным разделом программы профессионального обучения. Она представляет собой вид учебных занятий, обеспечивающих практико-ориентированную подготовку обучающихся

Цель проведения учебной практики: приобретение обучающимися опыта практической работы по профессии. Закрепление и углубление знаний, полученных обучающимися в процессе теоретического обучения и формирование начальных профессиональных компетенций посредством практической деятельности при выполнении действий оператора.

Задачами учебной практики являются:

обеспечение неразрывной связи практического и теоретического обучения;

 закрепление знаний, получаемых при освоении общепрофессионального и профессионального циклов программы;

 обеспечение готовности обучающихся к выполнению основных профессиональных функций;

 формирование профессиональных компетенций через расширение круга формируемых умений и навыков.

Результатом освоения рабочей программы учебной практики является сформированность у обучающихся первоначальных практических профессиональных умений и навыков в рамках общепрофессионального и профессионального цикла по основным видам профессиональной деятельности, необходимых для дальнейшего формирования профессиональных и общих компетенций по избранной профессии.

После прохождения учебной практики обучающиеся должны уметь:

- работать с клавиатурой и другими устройствами ЭВМ;
- выполнять поиск информации в Интернет и пользоваться электронной почтой;

 создавать и редактировать различные виды документов с использованием различного прикладного ПО (Word и Текст, Excel и Таблицы, Power Point, Access).

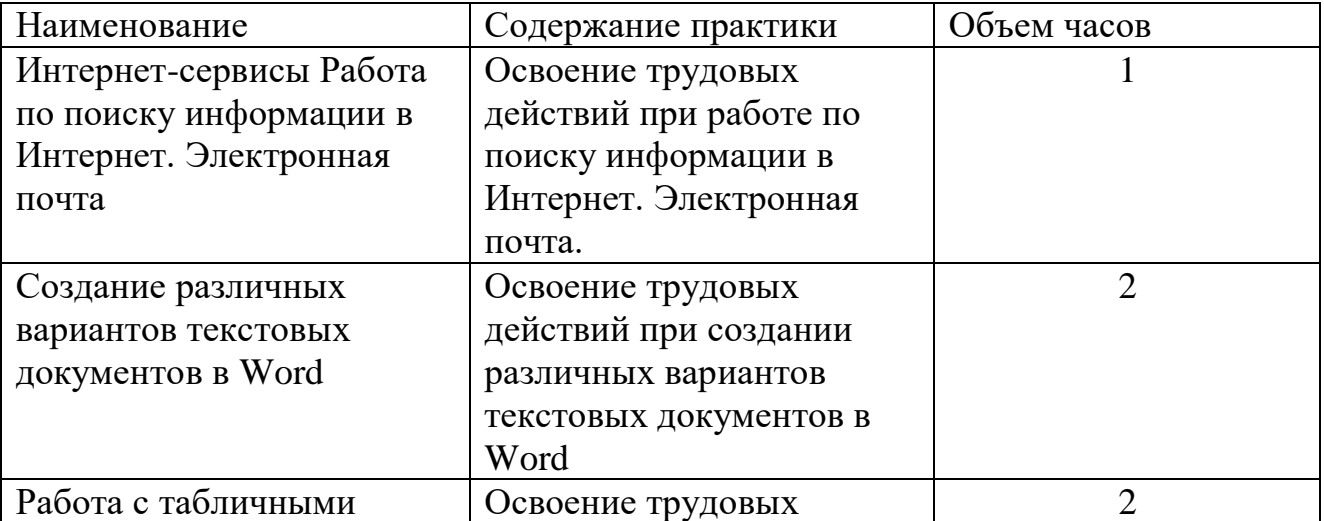

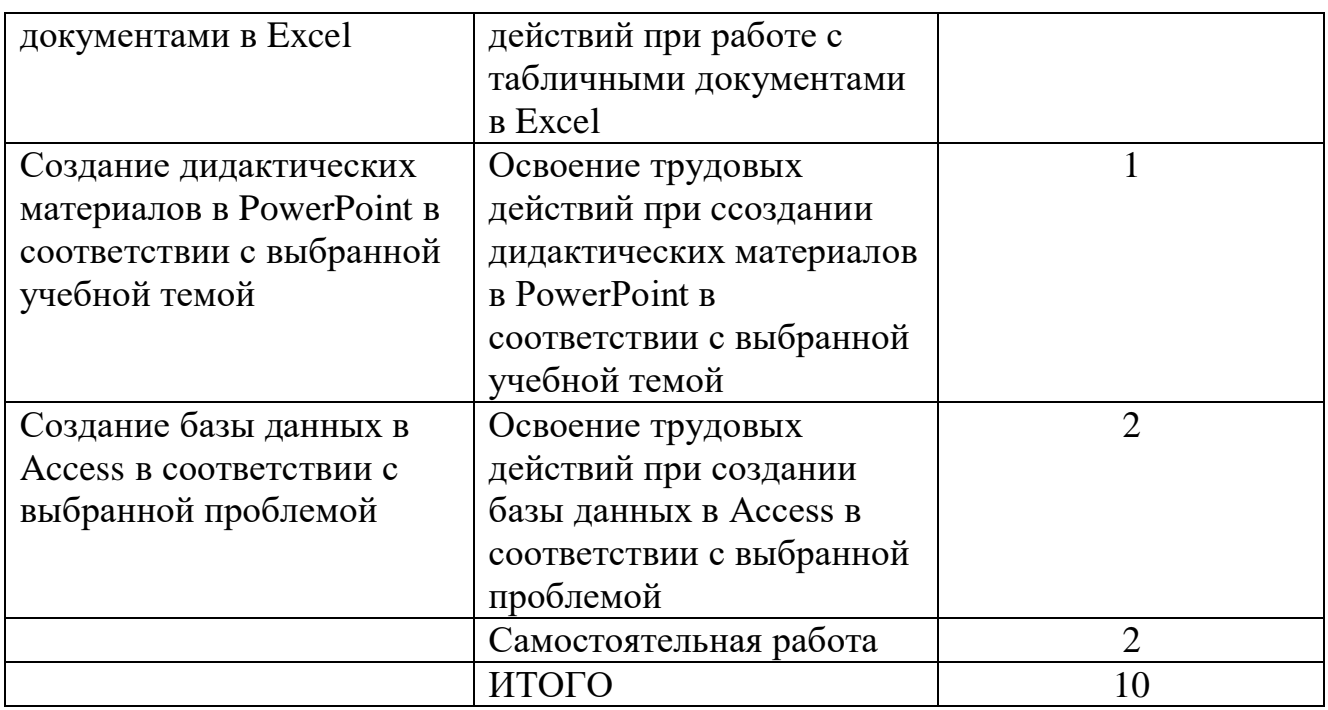

Условия реализации

Реализации учебного модуля проходит в кабинете №27 Оборудование:

рабочие места по количеству обучающихся; рабочее место преподавателя; мультимедийное оборудование;

комплект учебно-методической литературы:

методическое пособие по курсу; электронно-методическое обеспечение.

Контроль и оценка результатов освоения учебной практики осуществляется преподавателем при самостоятельном выполнении обучающимися практических заданий.

По окончании практики проводится самостоятельная работа.

Преподавателем определяется оценка «зачтено»/«не зачтено» с указанием уровня сформированности профессиональных умений и навыков

## **4. Планируемые результаты.**

В соответствии с указанным видом профессиональной деятельности и трудовыми функциями, планируемыми результатами обучения по образовательной программе профессионального обучения по профессии 16199 Оператор электронно- вычислительных и вычислительных машин являются знания и умения, которые участвуют в формировании профессиональных компетенций в результате освоения слушателями программы.

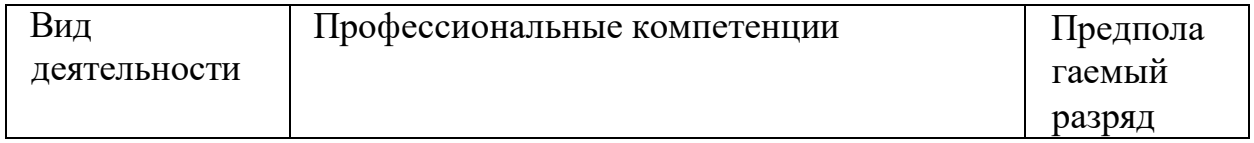

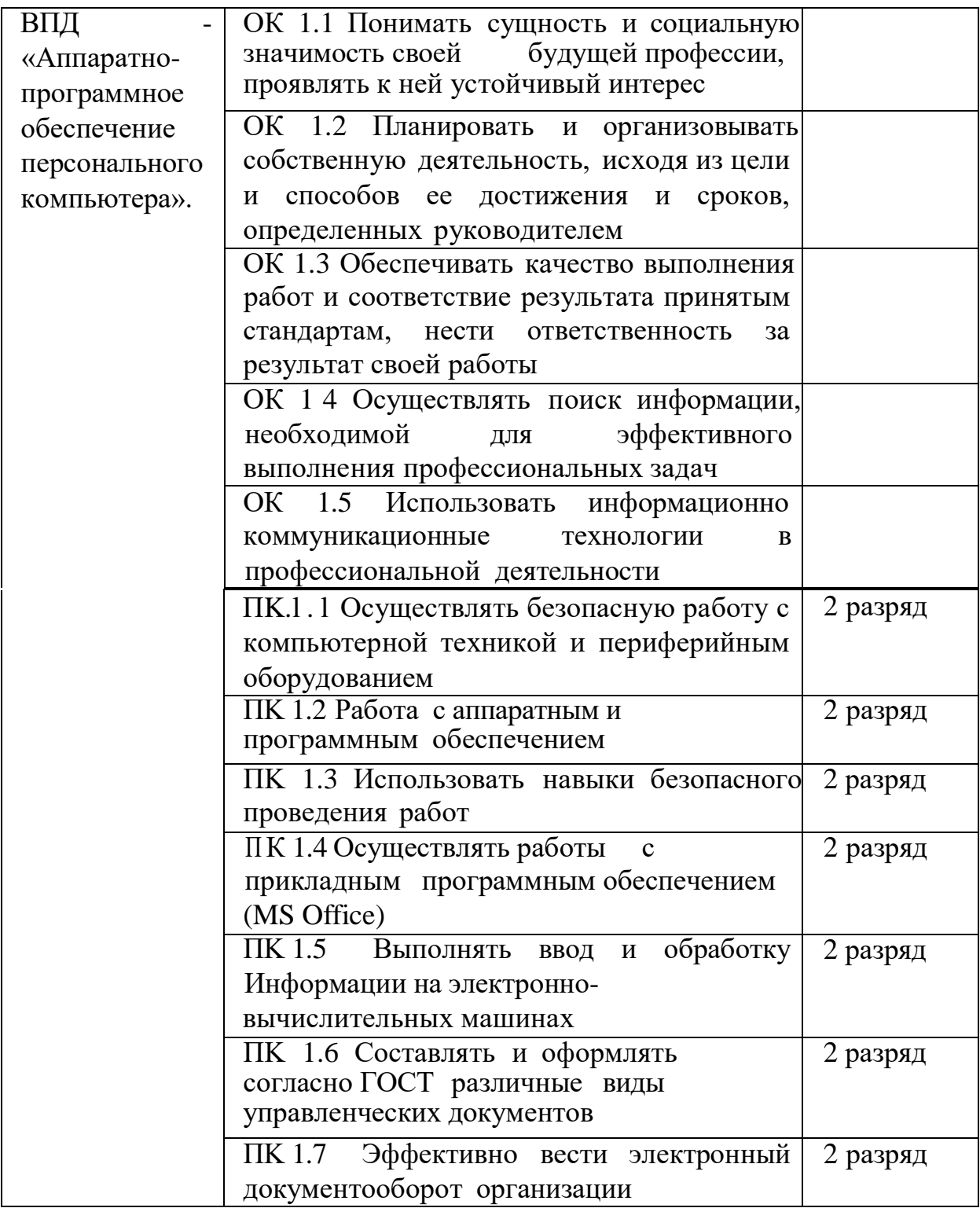

По окончании курса обучения, обучающиеся будут **знать:**

- правила техники безопасности при проведении работ с компьютерной техникой и периферийным оборудованием;

- историю компьютерной техники;

- прием-приемы работ с инструментами и оборудованием;

- приемы работ с прикладным программным обеспечением.

- Будут уметь:

- применять полученные знания при работе с компьютерной техникой и периферийным оборудованием как в быту, так и на производстве;

- применять полученные знания в учебном процессе;

- работать с прикладным программным обеспечением.

Оператор электронно-вычислительных и вычислительных машин 2-й разряд

## Характеристика paбoт

• Арифметическая обработка первичных документов на ПK различного типа с печатанием исходных данных и результатов подсчета на бумажной ленте и бeз нее.

• Внешний контроль принимаемых на обработку документов и регистрация их журнале.

• Подготовка документов и технических носителей информации для передачи на следующие операции технологического процесса.

• Оформление результатов выполненных работ в соответствии с инструкциями .

• Приобретение опыта и достижение результатов путем формирования системы знаний и умений при изучении аппаратного и программного обеспечения.

• Выполнение ввода и обработки информации на электронновычислительных машинах.

• Обслуживать современное оборудование.

• Сканировать текстовую и графическую информацию и передавать ее во внешние источники.

• Подготовка к работе вычислительной техники и периферийных устройств.

- Составление и оформление документации организации согласно принятым стандартам.
- Ведение электронного документооборота организации.
- Умение использовать оргтехнику.
- Владение навыками эффективного делового общения.

#### **Должен знать:**

• Правила технической эксплуатации ПK.

• Методы контроля работы ПК.

Рабочие инструкции; макеты механизированной обработки информации.

- Формы обрабатываемой первичной документации; нормы выработки.
- Аппаратно-программное обеспечение ПK.
- Основы техники безопасности при выполнении работ на электро
- Основы работы с прикладными программами MS Office.
- Быстрая печать десятипальцевым «слепым» методом.
- Профессиональная терминология в области документоведения и делопроизводства.
- Знание основных видов организационнораспорядительной документации.
- Знание основ электронного документооборота офиса.
- Знание основ делового этикета.

# **5. Условия реализации программы**

Реализация программы обеспечивается педагогическими кадрами, имеющими следующую квалификацию в соответствии с Приказом Минздравсоцразвития РФ от 26.08.2010 N 761H "Об утверждении Единого квалификационного справочника должностей руководителей, специалистов и служащих, раздел "Квалификационные характеристики должностей работников образования":

## **Преподаватель**

Высшее профессиональное образование или среднее профессиональное образование по направлению подготовки "Образование и педагогика" или в области, соответствующей преподаваемому предмету, без предъявления требований к стажу работы, либо высшее профессиональное образование или среднее профессиональное образование и дополнительное профессиональное образование по направлению деятельности в образовательном учреждении без предъявления требований к ставку работы.

## М**атериально-технические условия.**

Реализация профессионального обучения предполагает наличие лекционной и компьютерной аудитории с необходимым материальнотехническим обеспечением:

- Ноутбуки обучающихся ПЭВМ RAYbook Si1514 -5 шт

- Системный блок в сборе на базе процессора Intel Core i5-9400F,

- Монитор IPS

- Источник бесперебойного питания
- Мышь
- Компьютерная акустика

-МФУ HP Laser MFP 137fnw – 1 шт

- Интерактивная панель Inteгwrite МТМ 65Т8

- программное обеспечение общего и профессионального назначения;

Наполняемость учебной группы от 2 до 10 человек.

Образовательное учреждение располагает материально-технической базой, обеспечивающей проведение всех видов учебных занятий: теоретических и практических занятий, предусмотренных учебным планом. Материальная база соответствует действующим санитарным и противопожарным нормам.

#### **6. Система оценки результатов освоения программы**

Оценка качества освоения обучающимися образовательной программы профессионального обучения включает в себя текущий контроль успеваемости, промежуточную аттестацию и итоговую аттестацию.

Формы, периодичность и порядок проведения промежуточной аттестации обучающихся по профессии 16199 «Оператор электронно-вычислительных и вычислительных машин» устанавливаются организацией, осуществляющей образовательную деятельность, самостоятельно.

Виды контроля:

- текущий контроль (по учебным дисциплинам, практикам, профессиональным модулям), включая входной контроль, контроль на практических занятиях.

- промежуточная аттестация для проведения зачетов по учебным дисциплинам, практике, профессиональным модулям;

- итоговая аттестация.

Текущий контроль знаний проводится по результатам освоения тем программ учебных и профессиональны х модулей.

Формы и процедуры текущего контроля знаний по каждому модулю разрабатываются мастерами производственного обучения и преподавателями самостоятельно и доводятся до сведения обучающихся в течение первого месяца от начала обучения.

Текущий контроль может осуществляется в форме контрольных работ, тестовых заданий, фронтального опроса во время теоретических и практических занятий и др.

 Промежуточная аттестации, проводится в формах,определенных учебным планом, и в порядке, установленном образовательной организацией. Периодичность и порядок проведения промежуточной

аттестации обучающихся определены Положением о текущем контроле знаний и промежуточной аттестации обучающихся, осваивающих основные программы профессионального обучения по профессиям рабочих, должностям служащих.

## **Квалификационный экзамен**

Профессиональное обучение завершается итоговой аттестацией в форме квалификационного экзамена. Квалификационный экзамен включает в себя 2 этапа:

<sup>1</sup> этап - проверка теоретических знаний в пределах квалификационных требований, указанных в квалификационных справочниках, и (или) профессиональных стандартов по соответствующим профессиям рабочих, должностям служащих;

<sup>2</sup> этап - выполнение практической квалификационной работы.

Форма итоговой аттестации - это квалификационный экзамен. Вопросы к квалификационному экзамену должны включать в себя теоретическую и практическую направленность, быть четко сформулированы.

По окончании профессионального обучения обучающийся сдает квалификационный экзамен, по результатам которого получает свидетельство о профессии рабочего, должности служащего с присвоением квалификации (разряда, класса, категории и т.д.). Образцы свидетельств, порядок их оформления и порядок выдачи утверждается локальным актом образовательного учреждения. Если обучающиеся не прошли программу, не сдали экзамен, то выдается справка об обучении (образец также утверждается образовательным учреждением).

## **Условия и порядок проведения квалификационного экзамена**

Обучение по программе завершается итоговой аттестацией в форме квалификационного экзамена, который включает в себя практическую квалификационную работу и проверку теоретических знаний в пределах квалификационных требований, указанны х в квалификационном справочнике и (или) профессиональном стандарте по профессии «16199 Оператор электронно - вычислительных и вычислительных машин». К проведению квалификационного экзамена привлекаются представители работодателя.

Обучающимся, успешно сдавшим квалификационный экзамен по результатам профессионального обучения, присваивается 2 разряд по профессии «16199 Оператор электронно-вычислительных и вычислительных машин».

**Условия проведения:** Дата проведения и время занятий, исходя из учебного плана. Место проведения занятий МБОУ «Малышевская СОШ». Допускаются обучающиеся, не имеющие академические задолженности. Во время обучения обучающимся предоставляется материальная база в форме раздаточного материала и презентационного материала. Аттестационная комиссия формируется из состава преподавателей. К проведению квалификационного экзамена привлекаются представители работодателя.

Порядок проведения:

1. Обучающие выполняют теоретическое задание в форме тестирования.

2. Обучающиеся выполняют практические задание на компьютере и сохраняют в папку для просмотра экзаменаторами.

Критерии оценивания:

Критерии оценки результатов

тестирования. 100% - 91 % - оценка 5

«отлично»;

90% - 8 I % - оценка 4 «хорошо»;

80% - 7 I % - оценка 3

«удовлетворительно»; 70% и ниже -

оценка 2«неудовлетворительно».

Критерии оценки знания теоретического материала:

- 5 «отлично» - отвечает полно, обоснованно; дает правильные формулировки, точные определения понятий и терминов; полное понимание материала; свободно владеет речью.

- 4 «хорошо» - отвечает полно, обоснованно, но имеет единичные ошибки, которые сам же исправляет после замечания преподавателя; полное понимание материала; свободно владеет речью.

- 3 «удовлетворительно» - не имеет теоретического обоснования; не полное понимание материала; допускает неточности в формулировках, определениях понятий и терминов; иногда искажает смысл.

- 2 «неудовлетворительно» - не имеет теоретического обоснования; не дает правильных формулировок, определений понятий и терминов; полное непонимание материала.

Критерии оценки практических умений:

оценка 5 «отлично» выставляется обучающемуся, обнаружившему всестороннее систематическое знание учебно-программного материала, умение свободно выполнять практические задания, максимально приближенные к будущей профессиональной деятельности в стандартных и нестандартных ситуациях, освоившему основную литературу и знакомому с дополнительной литературой, рекомендованной программой учебной дисциплины или профессионального модуля, усвоившему взаимосвязь основных понятий дисциплины в их значении для приобретаемой специальности, проявившим творческие способности в понимании, изложении и использовании учебно-программного материала.

Оценка 4 «хорошо» выставляется студенту, обнаружившему полное знание учебно-программного материала, успешно выполнившему практические задания, максимально приближенные к будущей профессиональной деятельности в стандартных ситуациях, усвоившему основную рекомендованную литературу, показавшему систематический характер знаний по дисциплине, способному к их самостоятельному пополнению и обновлению в ходе дальнейшей учебы и профессиональной деятельности. Содержание и форма ответа имеют отдельные неточности.

Оценка 3 «удовлетворительно» выставляется обучающемуся, обнаружившему знание основного учебно-программного материала в объеме, необходимом для дальнейшей учебы и предстоящей работы по специальности, справляющемуся с выполнением заданий, предусмотренных программой, обладающему необходимыми знаниями, но допустившему неточности в определении понятий, в применении знаний для решения профессиональных задач, в неумении обосновывать свои рассуждения.

## **7. Учебно-методические материалы.**

Учебно-методические материалы представлены:

- образовательной программой;

- материалами для проведения промежуточной и итоговой аттестации обучающихся, утвержденными руководителем организации, осуществляющей образовательную деятельность.

# **8. РЕКОМЕНДУЕМАЯ ЛИТЕРАТУРА**

по программе «Оператор электронно-вычислительных и вычислительных машин»

1. Баловсяк, Н. Домашний компьютер. Используем на 100 (+ CD-ROM) / Н. Баловсяк. - М.: Питер, 2019. - 320 с.

- 2. Бортник, О.И. Иллюстрированная энциклопедия персонального компьютера /
- О.И. Бортник. М.. Харвест, 2018. 7.35 с.
- 3. Булгакова, И.В. Самоучитель работы на компьютере и ноутбуке для начинающих / И.В. Булгакова. - М.: Владис, 2019. - 896 с.

4. Валерий, Алиев Компьютер - это просто! / Алиев Валерий. - М.: Питер, 2020.-499 с.

- 5. Джоан Лабмерт. MicrosollWord20l 6. М.: Эком, 2019. 656 с.
- 6. Джон Форман. Много цифр. Анализ больших данных при

помощи Excel. [Текст] / Форман Д. // «Альпина Диджитал», 2014.

7. Майкл Александер, Ричард Куслейка. Excel 2019. Библия пользователя: Пер. с англ. — CП6.: ООО "Диалектика", 2019. - 11 36 с.

8. Николай Павлов. Excel- готовые решения. Бери и пользуйся! / Николай Павлов. - М.: Книга по Требованию, 2014. - .382 с.

9. Киселев С.В. Оператор ЭВМ. - М.: «Академия». 201 8

10. Макарова Н.В. Информатика и ИКТ, учебник 10(базовый уровень). - CП6: ПИТЕР, 2019.

11. Макарова Н.В. Информатика и ИКТ, учебник I I (базовый уровень). - CП6' ПИТЕР, 2019.

12. Михеева Е.В. Информационные технологии в профессиональной деятельности: учеб. пособие для студ. сред.

проф. образования. 9-е изд. - М Академия, 2020.

13. Михеева Е.В. Практикум по информатике. 4-е изд. - М. Академия, 2020. 14. Михеева Е.В. Практикум по информационным технологиям в профессиональной деятельности: учеб. пособие для студ. сред. проф. образования. 9-е изд. - М. Академия, 2019

15. Гринченко, Проектирование баз данных. СУБД Microsoft Access/ Гринченко, Н.Н. - М.: Горячая Линия Телеком, 2020. - 240 с.